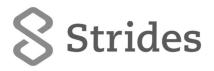

October 22, 2021

Scrip code: 532531

**BSE Limited** 

Phiroze Jeejeebhoy Towers, Dalal Street, Mumbai – 400 001 The National Stock Exchange of India Limited

Exchange Plaza , Bandra-Kurla Complex Bandra (E) Mumbai - 400 051

Scrip code: STAR

Dear Sirs,

Sub: Intimation regarding request received for issue of duplicate share certificate under Regulation 39 (3) of SEBI (Listing Obligation and Disclosure Requirements) Regulations, 2015

We would like to inform that the Company has received request for issue of duplicate share certificate from the following shareholder who has lost her original share certificate.

| Folio No. | Name of the Shareholder | Certificate<br>No. | Distinctive Nos.     | No. of shares |
|-----------|-------------------------|--------------------|----------------------|---------------|
| SAL003339 | SARA ABOOBACKER         | 44565 to 44566     | 13412262 to 13412273 | 12            |

The Company/Registrar and Transfer Agent (RTA) is in the process of reviewing the request. Duplicate share certificate shall be issued only on receipt of complete documents from the shareholder to the satisfaction of the RTA and the Company including completion of procedural requirements in this regard.

We have also enclosed the email received from RTA for your ready reference.

This is for your information and records.

Thanks and Regards,

For Strides Pharma Science Limited,

Manjula Ramamurthy Company Secretary

Encl: a/a

From: K Ramesh Babu <ramesh.kabothu@kfintech.com>

**Sent:** 22 October 2021 15:51

**To:** investors

**Cc:** A Mohan Kumar; Kala Raghunath **Subject:** RE: Misplaced/ lost share certificates.

CAUTION: This email has originated from outside of the organization. Do not click links or open attachments unless you recognize

## Madam,

We have received mail from shareholder for issue of duplicate share certificates. We request you to kindly intimate the same to Stock Exchanges.

The Holding details are given below. The share certificate is not in postal returns.

| S   | Folio No. | Name(s)         | Certificate_No(s) |       | Distinctive_No(s) |          | No.of  |
|-----|-----------|-----------------|-------------------|-------|-------------------|----------|--------|
| No. |           |                 | From              | То    | From              | То       | shares |
| 1   | SAL003339 | SARA ABOOBACKER | 44565             | 44566 | 13412262          | 13412273 | 12     |

Regards, Ramesh